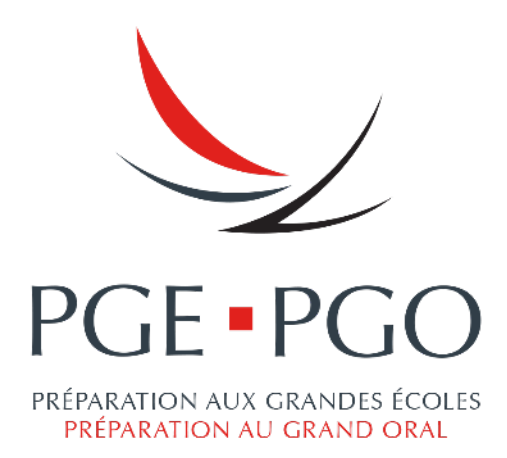

# **SUJET OFFICIEL**

# **PHYSIQUE - CHIMIE 2022 ANNALES BAC**

237 Rue du Faubourg Saint-Honoré, 75008 Paris

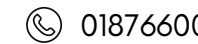

pge-pgo.fr 0187660050 | contact@pge-pgo.fr |

## BACCALAURÉAT GÉNÉRAL

ÉPREUVE D'ENSEIGNEMENT DE SPÉCIALITÉ

#### **SESSION 2022**

### **PHYSIQUE-CHIMIE**

**Jour 1** 

Durée de l'épreuve : **3 heures 30** 

#### **Matériel autorisé**

L'usage de la calculatrice **avec le mode examen activé** est autorisé. L'usage de la calculatrice **sans mémoire**, « type collège », est autorisé.

Dès que le sujet est remis, assurez-vous qu'il est complet. Ce sujet comporte 20 pages numérotées de 1/20 à 20/20.

**Le candidat traite 3 exercices : l'exercice 1 puis il choisit 2 exercices parmi les 3 proposés.** 

**ATTENTION : Le Document Réponse (Pages 18/20 à 20/20) est à rendre avec la copie.** 

Exercice 1 (obligatoire)

#### **EXERCICE 1 COMMUN A TOUS LES CANDIDATS**

#### **INDIGO ET CARMIN D'INDIGO (10 POINTS)**

Un tissu, daté de 6000 ans, a été retrouvé sur un site archéologique de la côte nord du Pérou. Il présente d'anciennes traces d'utilisation d'une teinture bleue : l'indigo qui colore aujourd'hui encore les blue-jeans. L'indigo peut être synthétisé ou extrait d'un arbuste : l'indigotier.

L'objectif de cet exercice est tout d'abord d'étudier la synthèse de l'indigo et le principe de la teinture d'un tissu, puis de s'intéresser aux propriétés du carmin d'indigo qui peut aussi être extrait de l'indigotier.

#### **A. Synthèse de l'indigo**

L'indigo peut être synthétisé à partir du 2-nitrobenzaldéhyde et de [l'acétone](https://fr.wikipedia.org/wiki/Ac%C3%A9tone) selon la transformation modélisée par l'équation de réaction suivante :

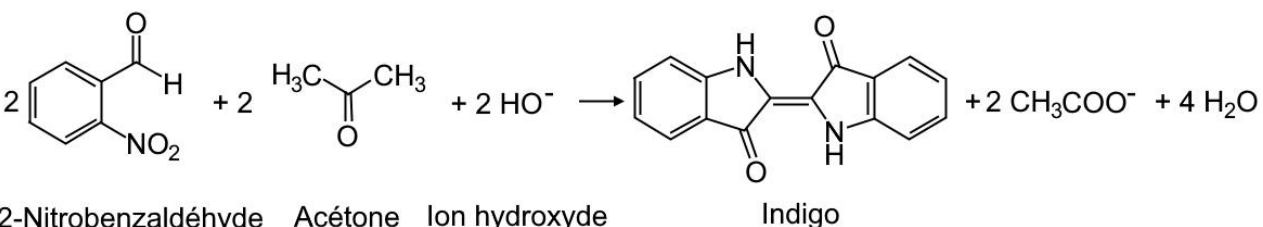

2-Nitrobenzaldéhyde Acétone lon hydroxyde

#### **Protocole de la synthèse**

- Introduire 0,50 g de 2-nitrobenzaldéhyde dans un erlenmeyer.
- Ajouter 5,0 mL d'acétone puis environ 10 mL d'eau distillée et boucher.
- Utiliser l'agitateur magnétique pour dissoudre totalement le solide.
- Ajouter lentement 5,0 mL de solution d'hydroxyde de sodium à  $2.0$  mol $\cdot$ L<sup>-1</sup> et poursuivre l'agitation pendant 5 min.
- Filtrer sous vide. Rincer le solide avec de l'eau puis avec de l'éthanol. Sécher le solide.

#### **Données :**

- masses molaires moléculaires (g∙mol-1)

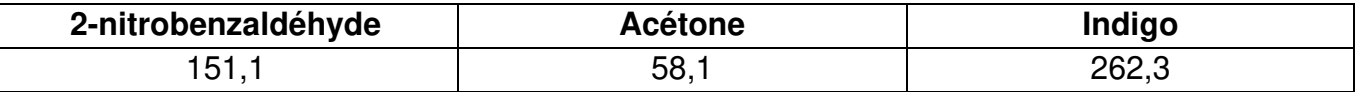

- masse volumique de l'acétone à 25 °C : *ρ*acétone = 1,05 g∙cm-3 .

- **A.1.** Sur le **document réponse à rendre avec la copie (page 18/20)**, entourer les groupes caractéristiques sur la formule topologique de l'indigo, et nommer les familles fonctionnelles correspondantes.
- **A.2.** Déterminer les quantités de matière introduites de 2-nitrobenzaldéhyde et d'acétone.

L'hydroxyde de sodium est introduit en excès.

**A.3.** En supposant la transformation chimique comme totale, identifier le réactif limitant et en déduire la masse maximale d'indigo qui peut être obtenue.

Après séchage, la masse de solide obtenue est de 0,35 g.

**A.4.** Déterminer la valeur du rendement de la synthèse chimique.

#### **B. Teinture d'un tissu par l'indigo**

L'indigo, sous sa forme oxydée notée **Ind (s)**, est un colorant solide bleu, insoluble dans l'eau. Il ne peut imprégner la fibre à teindre que sous sa forme réduite, de couleur jaune pâle, dont la formule est **IndH**2 (aq). Pour réduire l'indigo on utilise des ions dithionite S<sub>2</sub>O<sup>2-</sup> (aq).

**Donnée :** demi-équation électronique associée aux ions dithionite

$$
S_2O_4^{2}
$$
 (aq) + 2 H<sub>2</sub>O( $\ell$ ) = 2 SO<sub>3</sub><sup>2</sup> (aq) + 4 H<sup>+</sup> (aq) + 2 e<sup>-</sup>

- **B.1.** Écrire le couple oxydant-réducteur de l'indigo et la demi-équation électronique associée.
- **B.2.** Établir l'équation de la réaction modélisant la transformation prenant place entre l'indigo et les ions dithionite.

Le tissu imprégné de la forme réduite **IndH<sup>2</sup>** est ensuite exposé à l'air. L'indigo se forme par oxydation de **IndH2** et reste emprisonné dans le tissu pour lui donner sa couleur bleue.

**B.3.** Nommer l'oxydant mis en jeu dans cette transformation.

#### **C. Le carmin d'indigo, un indicateur coloré acido-basique**

Le carmin d'indigo est un [colorant](https://fr.wikipedia.org/wiki/Colorant) [bleu](https://fr.wikipedia.org/wiki/Bleu) de synthèse (E132) qui imite l'indigo. Le carmin d'indigo est utilisé comme indicateur coloré acido-basique. On notera **HIn** sa forme acide et **In–** sa base conjuguée. La forme acide est bleue tandis que la forme basique est jaune. On cherche ici à déterminer la valeur de la constante d'acidité du couple.

On dispose d'une solution commerciale de carmin d'indigo en solution aqueuse. La concentration en quantité de matière en acide **HIn** apporté de cette solution est  $c = 1.0 \times 10^{-1}$  mol·L<sup>-1</sup>. Après avoir étalonné un pH-mètre, on mesure le pH d'un volume  $V = 100,0$  mL de la solution commerciale. On trouve un pH égal à 6,3.

**Données** : couples acide-base : H<sub>2</sub>O( $\ell$ )/HO<sup>-</sup>(aq) ; H<sub>3</sub>O<sup>+</sup>(aq)/H<sub>2</sub>O( $\ell$ )

- **C.1.** Écrire l'équation de la réaction de l'acide **HIn** avec l'eau.
- **C.2.** Déterminer le taux d'avancement final  $\tau$  et le relier au caractère total ou non total de la transformation.

On considère que la seule réaction mise en jeu est celle de l'acide **HIn** avec l'eau.

**C.3.** Montrer qu'à l'équilibre l'expression de la constante d'acidité K<sup>A</sup> du carmin d'indigo en fonction du pH à l'équilibre de la solution et de sa concentration en quantité de matière en soluté apporté c peut s'écrire :

$$
K_{\rm A} = \frac{(10^{-pH})^2}{(c - 10^{-pH}) \times c^{\circ}}
$$

avec  $c^{\circ} = 1$  mol $\cdot L^{-1}$  la concentration standard.

- C.4. Déterminer la valeur de la constante d'acidité KA du couple HIn / In<sup>-</sup>. En déduire la valeur de son pKA.
- **C.5.** Tracer le diagramme de prédominance du carmin d'indigo en y faisant figurer les espèces et leur couleur. Discuter de l'utilisation de cet indicateur coloré pour le titrage d'un acide chlorhydrique par une solution d'hydroxyde de sodium dont la courbe  $pH = f(V)$  est donnée ci-dessous.

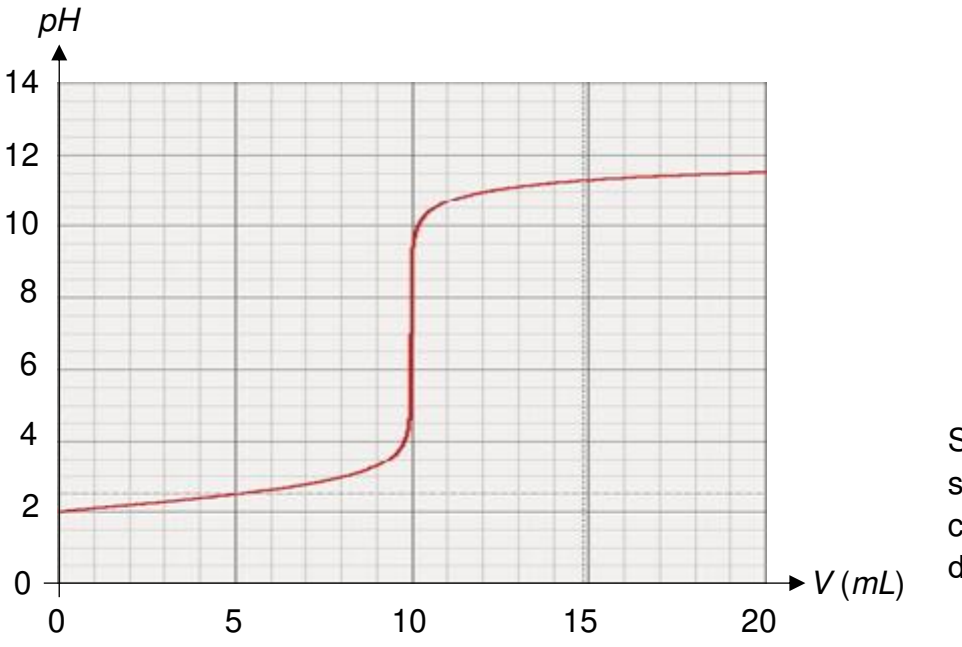

Simulation du titrage par suivi pH-métrique d'un acide chlorhydrique par une solution d'hydroxyde de sodium

#### **D. Utilisation médicale du carmin d'indigo**

Le carmin d'indigo est utilisé dans le domaine médical pour colorer l'urine d'un patient en bleu afin de réaliser certains diagnostics.

On dispose d'une solution injectable S de carmin d'indigo. L'objectif de cette partie est de déterminer la concentration en masse de cette solution pour en déduire le volume maximal à injecter pour ne pas dépasser la dose journalière admissible.

On donne ci-dessous le spectre d'absorption du carmin d'indigo :

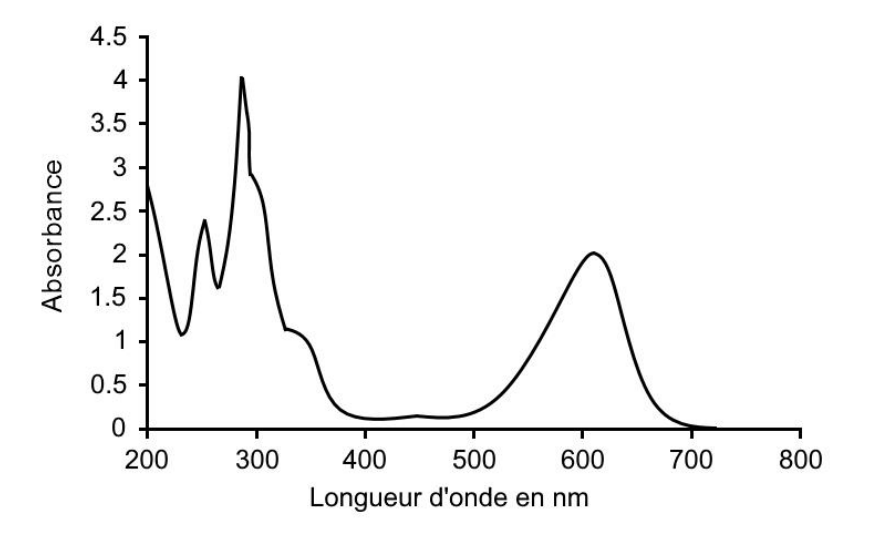

D'après Journal of Environmental Protection, 2016, 7, 1693-1706

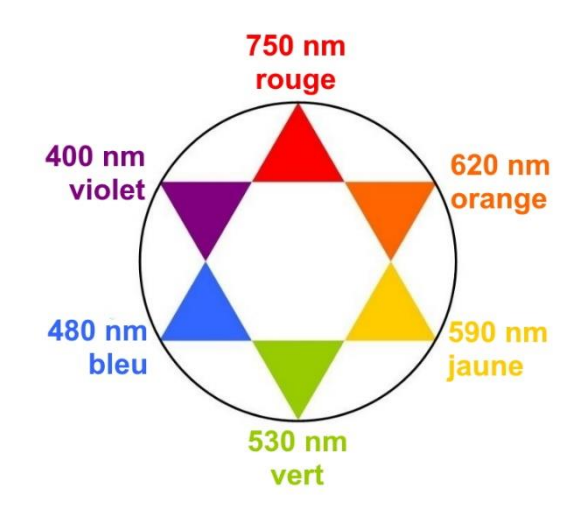

**Donnée** : cercle chromatique

#### Exercice 1 (obligatoire)

On réalise un dosage spectrophotométrique par étalonnage de la solution S.

- **D.1.** Déterminer la longueur d'onde adaptée à la réalisation de ce dosage dans le domaine visible.
- **D.2.** Justifier la couleur du carmin d'indigo.

On prépare un ensemble de solutions de carmin d'indigo à partir d'une solution mère  $S_m$  de concentration connue  $c_m = 80.0$  mg·L<sup>-1</sup> en carmin d'indigo.

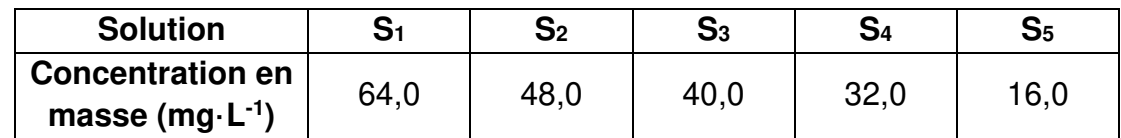

On dispose de la verrerie suivante :

- fioles jaugées de 25 mL, 50 mL, 100 mL ;
- pipettes jaugées de 5 mL, 10 mL, 20 mL, 25 mL;
- béchers de 50 mL et de 100 mL ;
- éprouvettes graduées de 20 mL et 50 mL.

**D.3.** Décrire le protocole pour préparer 50 mL de la solution S<sub>3</sub> à partir de la solution mère S<sub>m</sub>.

On mesure l'absorbance de chacune des solutions avec un spectrophotomètre. On obtient les résultats suivants :

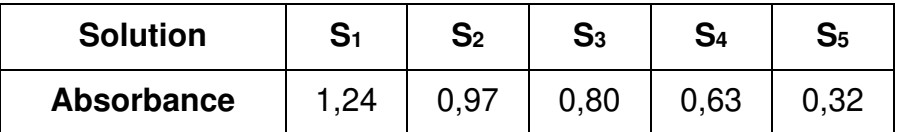

La solution injectable S est diluée 200 fois pour obtenir la solution  $S_d$  dont on mesure l'absorbance :  $A = 0.75$ .

La dose journalière admissible, notée DJA, de carmin d'indigo que l'on peut injecter à un patient est 5,0 mg/jour/kg de masse corporelle.

**D.4.** Déterminer le volume de la solution S que l'on peut injecter sans danger en une journée à un patient de 70 kg.

*Le candidat est invité à prendre des initiatives et à présenter la démarche suivie même si elle n'a*  pas abouti. *Il pourra utiliser, s'il le juge nécessaire,* le papier millimétré fourni sur le **document réponse à rendre avec la copie (page 18/20)**.

Exercice A (au choix)

#### **EXERCICES AU CHOIX DU CANDIDAT**

Vous indiquerez sur votre copie **les 2 exercices choisis** : exercice A ou exercice B ou exercice C.

#### **EXERCICE A : L'EPAISSEUR DU MATELAS DU SAUT A LA PERCHE (5 POINTS)**

Mots-clés : mouvement dans un champ de pesanteur uniforme, aspects énergétiques, langage de programmation Python

Armand Duplantis est un athlète américano-suédois. Depuis février 2020, il détient le record du monde de saut à la perche en ayant franchi une barre à 6,18 m.

Le principe du saut à la perche repose sur la conversion de l'énergie cinétique, issue de la course d'élan du perchiste, en énergie potentielle de pesanteur.

L'athlète plante la perche en bas du sautoir et la plie. L'énergie cinétique issue de la course est alors transformée en énergie élastique et emmagasinée par la perche. Lorsque celle-ci se détend, elle restitue cette énergie élastique à l'athlète. On passe ainsi d'un mouvement horizontal, la course, à un mouvement vertical, le saut. Aujourd'hui, les perches en fibre de carbone restituent de manière quasiment intégrale l'énergie emmagasinée.

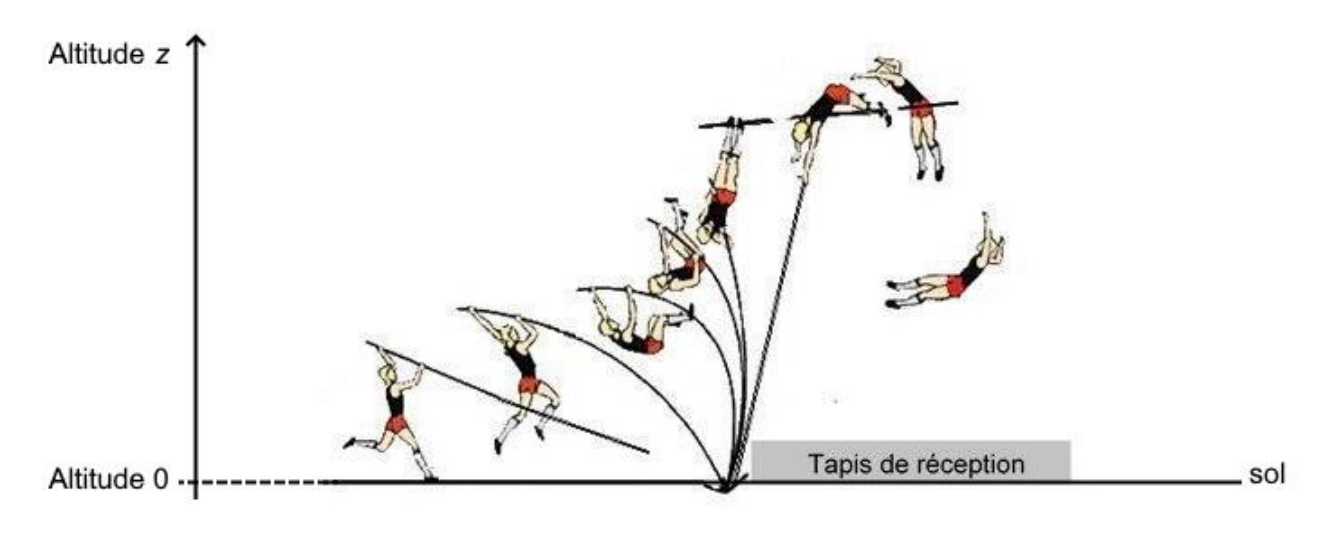

**Différentes phases lors du saut à la perche** 

Dans cet exercice, il s'agit d'étudier les transferts d'énergie lors de la phase d'ascension, de déterminer la vitesse d'impact de l'athlète sur le tapis et de vérifier que l'épaisseur du matelas de réception évite que l'athlète ne se blesse.

Dans tout l'exercice, on assimile l'athlète à son centre de masse et on note z l'altitude par rapport au sol.

#### **Données :**

- masse de l'athlète : *m* = 79,0 kg ;
- intensité de la pesanteur terrestre :  $g$  = 9,81 N·kg<sup>-1</sup>.

#### **A. Étude de la phase ascendante**

Le mouvement complet d'Armand Duplantis, lors de son record du monde, est filmé puis étudié à l'aide d'un logiciel de pointage. Les données de la partie ascendante du mouvement sont traitées à l'aide d'un programme écrit en langage python qui permet de représenter l'évolution au cours du temps des énergies cinétique  $E_c$ , potentielle de pesanteur  $E_{pp}$ , potentielle élastique  $E_{pe}$  et mécanique  $E_m$  du système défini par l'ensemble {sportif + perche}. Un extrait de ce programme est donné ci-dessous :

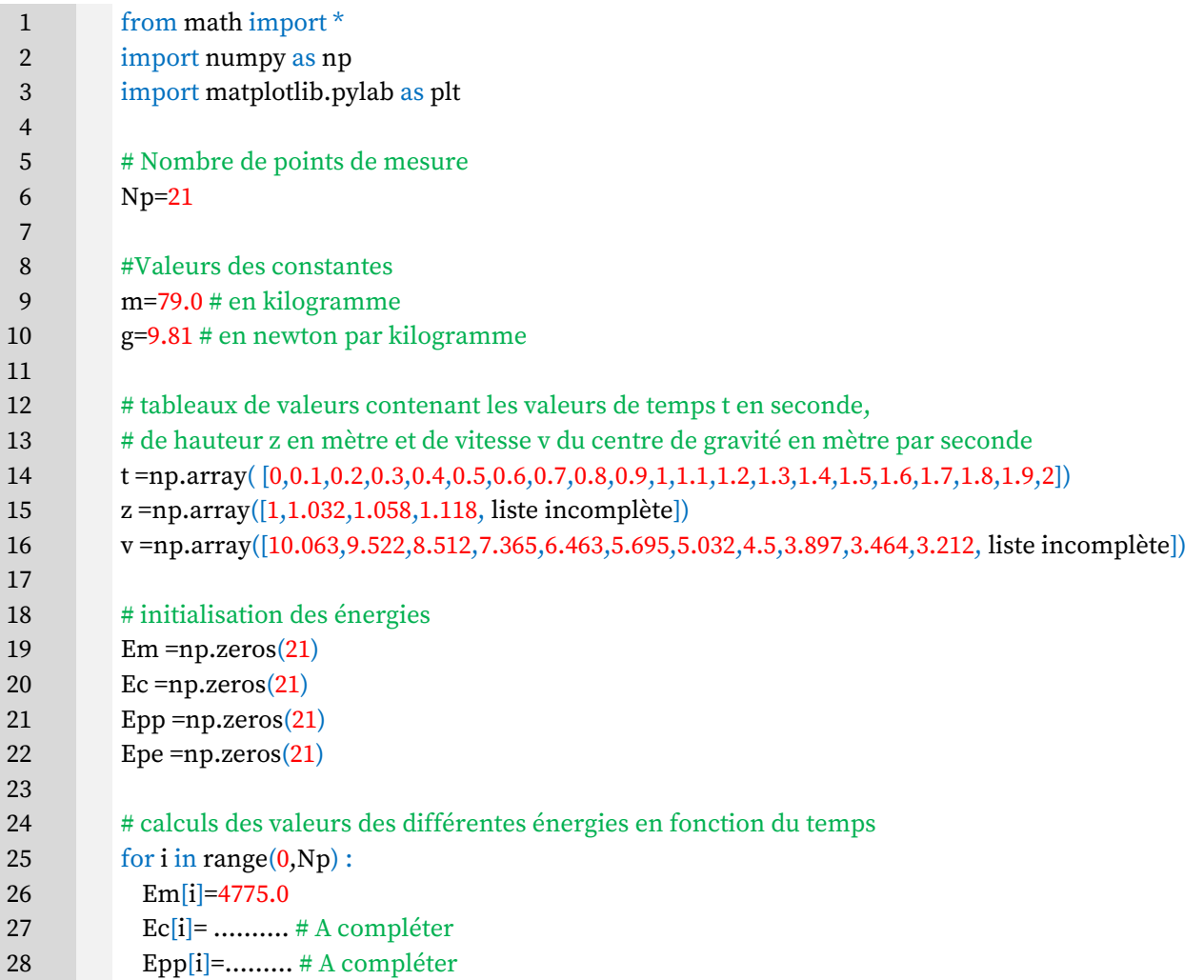

#### **Extrait du programme écrit en langage python**

#### Exercice A (au choix)

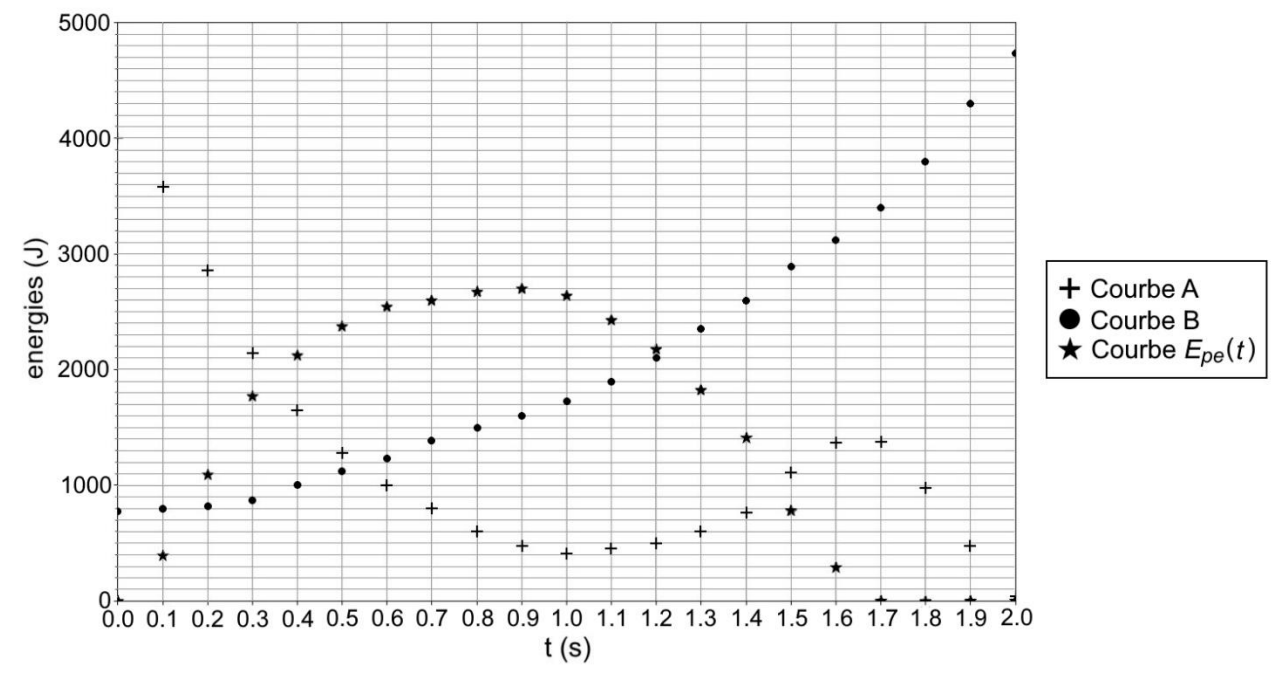

Pour la partie ascendante du mouvement de l'athlète, on obtient les courbes suivantes :

**Courbes obtenues à l'aide du programme écrit en langage python** 

- **A.1.** Identifier parmi les courbes A et B, celle représentant l'énergie cinétique et celle représentant l'énergie potentielle de pesanteur. Justifier les choix.
- **A.2.** Recopier et compléter le code des lignes 27 et 28 du programme.
- **A.3.** Extraire du programme la valeur de la vitesse initiale d'Armand Duplantis.

L'énergie potentielle élastique augmente avec la déformation de la perche.

**A.4.** Identifier, parmi les trois situations ci-dessous, celle qui correspond à *t* = 0,9 s. Justifier.

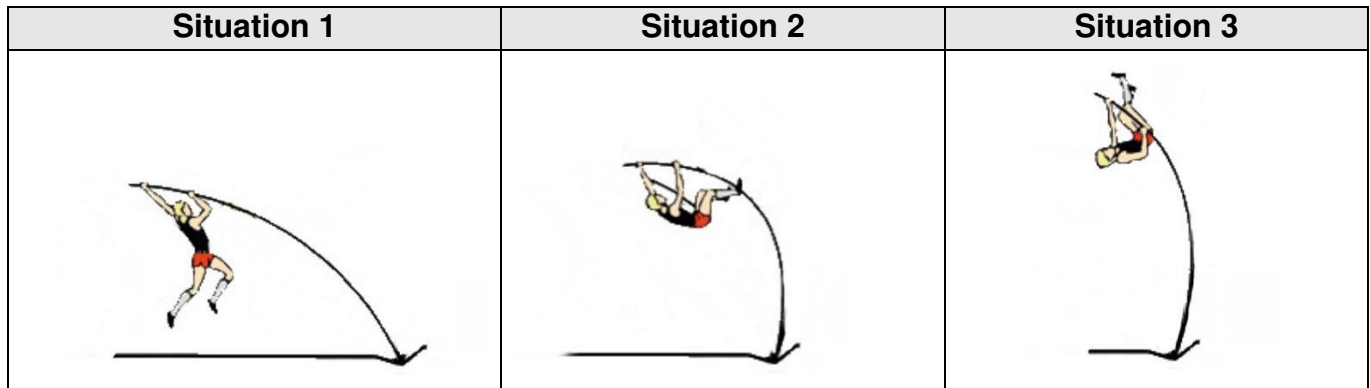

#### **Le sauteur à la perche dans différentes situations**

Armand Duplantis franchit la barre grâce à une technique d'enroulement. Ainsi, son centre de masse se situe en un point A légèrement au-dessous de la barre au moment du franchissement.

A.5. En exploitant le graphique précédent, déterminer la valeur de l'altitude maximale z<sub>A</sub>, par rapport au sol, atteinte par le centre de masse de l'athlète.

#### **B. La vitesse d'impact sur le tapis de réception**

Au moment du franchissement de la barre, le centre de masse de l'athlète se situe à l'altitude  $z_A$  et sa vitesse est considérée comme nulle.

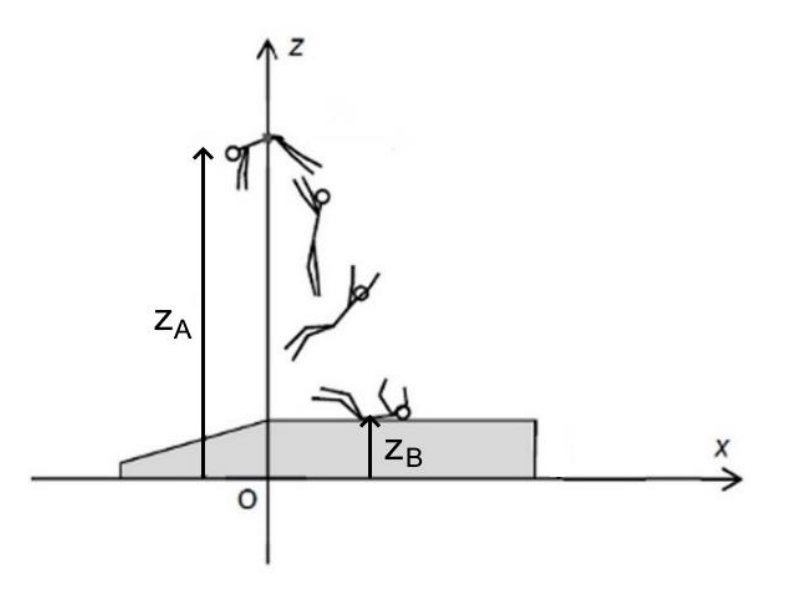

On note zB l'altitude du centre de masse de l'athlète au moment de son impact avec le tapis.

On négligera l'action de l'air.

- **B.1.** Justifier qu'après le franchissement de la barre, l'athlète est en chute libre.
- **B.2.** En utilisant le théorème de l'énergie cinétique ou la loi de conservation de l'énergie mécanique, déterminer l'expression de la vitesse d'impact de l'athlète sur le tapis en fonction de  $q$ ,  $z_A$  et  $z_B$ .

On donne  $z_{B} - z_{A} = 5.31$  m.

**B.3.** Calculer la valeur de la vitesse d'impact de l'athlète.

#### **C. Épaisseur du matelas**

On considère le repère (Oxz) représenté sur le schéma précédent.

Au moment où l'athlète arrive sur le matelas, son centre de masse est animé d'une vitesse  $\vec{v}_0$  dont la composante verticale est *v0z* = -10,2 m∙s-1 .

On considère que la composante horizontale de la vitesse est nulle : *v0x* = 0.

On modélise l'action du matelas sur l'athlète par une force constante  $\bar{\mathsf F}_7$  verticale vers le haut.

Pour ne pas provoquer de blessures lors de la phase de réception, le matelas se déforme pour que la valeur de l'accélération subie par le corps de l'athlète ne dépasse pas 10 fois l'accélération de la pesanteur, soit 10 × *g*.

On se place dans le cas où l'accélération est maximale : *a<sup>z</sup> =* 10 *× g*.

- **C.1.** Après avoir fait un bilan des forces s'exerçant sur Armand Duplantis lors de la réception et en utilisant la seconde loi de Newton, démontrer que la valeur *FT* de la force exercée par le tapis est égale à 8,52 kN.
- **C.2.** En prenant l'instant du contact entre l'athlète et le tapis comme origine des temps et en se plaçant dans le repère (Oxz), montrer que les équations horaires du mouvement de l'athlète s'écrivent :

$$
v_z(t) = 10 \times g \times t + v_{0z}
$$
  

$$
z(t) = 5 \times g \times t^2 + v_{0z} \times t + z_{\text{B}}
$$

**C.3.** Déterminer la durée de la phase de réception.

Le tapis de réception a une épaisseur de 82 cm.

**C.4.** Montrer que cette épaisseur est suffisante pour que l'athlète ne soit pas blessé par le sol.

#### **EXERCICE B : DES SUPERCONDENSATEURS POUR RECHARGER UN BUS ELECTRIQUE (5 POINTS)**

Mots-clés *: modèle du circuit RC série, charge et décharge d'un condensateur*

Une entreprise française, spécialisée dans la recherche de solutions de transports électriques, est à l'origine d'une solution innovante qui consiste à remplacer les batteries des bus électriques par des supercondensateurs. Les arrêts de bus sont composés d'une unité, appelée totem, qui contient également des supercondensateurs.

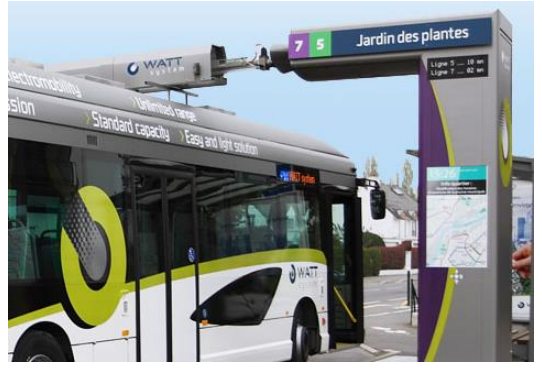

Image : https://graphibus.fr/portfolio/covering/livree-bus/watt-system/

Le principe est le suivant : à chaque arrêt, le bus se connecte de manière automatique et rapide au totem. Le transfert d'énergie électrique entre les supercondensateurs du totem et les supercondensateurs embarqués dans le bus s'effectue alors en environ 10 s. Cette phase, appelée « biberonnage », doit être parfaitement sécurisée. En effet, l'intensité du courant électrique peut atteindre plusieurs milliers d'ampères en début de transfert.

#### **A. Étude d'un supercondensateur**

Chaque supercondensateur utilisé dans le totem a une tension nominale E. Il s'agit de la tension atteinte lorsque le supercondensateur de capacité C est totalement chargé.

Après avoir chargé complètement un supercondensateur sous sa tension nominale *E,* on le place dans le circuit schématisé sur la figure ci-dessous. Et à l'instant  $t = 0$ , on bascule l'interrupteur K en position fermée.

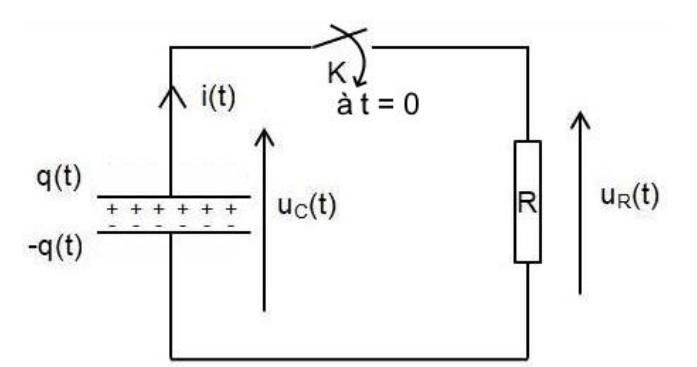

**Schéma du circuit électrique de décharge d'un supercondensateur** 

On désigne par *q*(*t*) la charge électrique portée par l'armature positive du condensateur à l'instant *t* comme indiqué sur le schéma du circuit.

#### **Données :**

- valeur initiale de la tension aux bornes du condensateur :  $u_c(0) = E = 2.7 V$ ;
- valeur de la résistance :  $R = 100 \pm 2 \text{ m}\Omega$  où ce qui suit le  $\pm$  est l'incertitude-type.

#### **22-PYCJ1AN1 12/20**

#### Exercice B (au choix)

**A.1.** Montrer qu'au cours de la décharge l'intensité  $i(t)$  s'exprime par :

$$
i(t) = - C \times \frac{du_c(t)}{dt}
$$

**A.2.** En déduire que la tension  $u<sub>C</sub>(t)$  obéit à l'équation différentielle :

$$
RC \times \frac{du_c(t)}{dt} + u_c(t) = 0
$$

La solution de cette équation différentielle est de la forme :  $u_c(t)$  = A + B x e<sup>- $\frac{t}{RC}$ </sup>

**A.3.** En détaillant la démarche, déterminer les valeurs de A et B.

Un dispositif d'acquisition permet d'enregistrer l'évolution de la tension  $u_c(t)$  lors de la décharge du supercondensateur. On obtient alors la courbe suivante, qui est reproduite sur le **document réponse à rendre avec la copie (page 19/20)**.

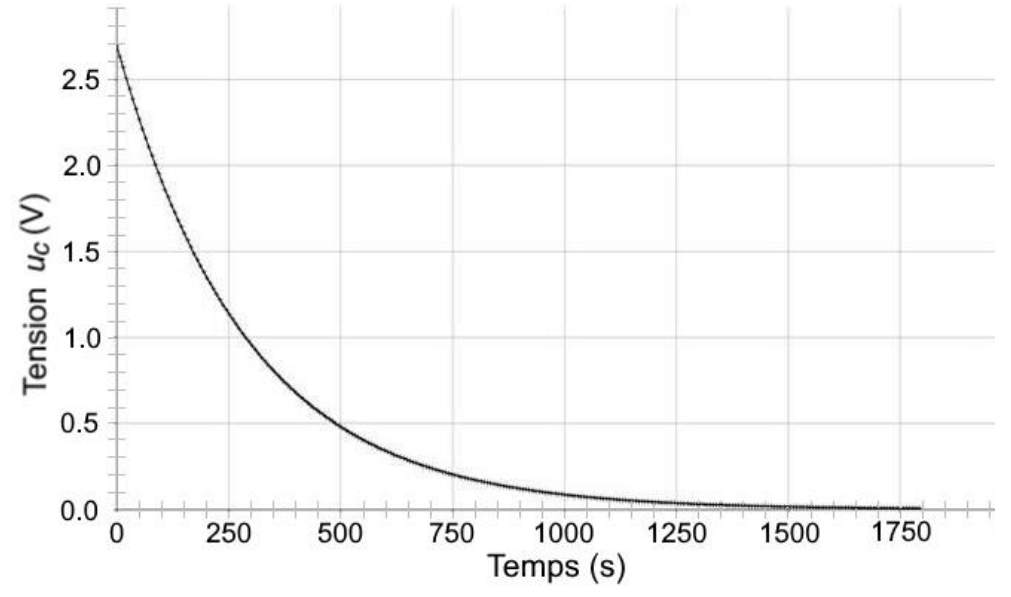

**Évolution temporelle de la tension** *uc* **pour la décharge d'un supercondensateur** 

- **A.4.** Déterminer le temps caractéristique  $\tau$  de la décharge. Faire apparaître la construction graphique réalisée sur la courbe du **document réponse à rendre avec la copie (page 19/20)**.
- **A.5.** En déduire la valeur de la capacité du supercondensateur utilisé dans cette étude. Commenter l'ordre de grandeur obtenu.

L'incertitude-type sur la lecture graphique de  $\tau$  est estimée à  $u(\tau) = 25$  s.

L'incertitude-type  $u(C)$  sur la capacité C peut se calculer à partir de la relation :

$$
u(C) = C \times \sqrt{\left(\frac{u(\tau)}{\tau}\right)^2 + \left(\frac{u(R)}{R}\right)^2}
$$
où  $u(x)$  désigne l'incertitude-type sur la grandeur x.

**A.6.** Calculer u(C) et exprimer le résultat de la mesure avec son incertitude-type. Comparer la valeur expérimentale à la valeur de référence annoncée par le constructeur  $C_{\text{ref}} = 3000$  F.

#### **B. Étude du totem**

Le totem contient une association d'un grand nombre de supercondensateurs. Cette association se comporte comme un unique condensateur, appelé condensateur totem, de capacité notée *Ctotem* = 20 F. La tension nominale du condensateur totem a pour valeur *Etotem* = 760 V.

La courbe ci-après représente l'évolution temporelle de la tension *uC* lors de la décharge du condensateur totem dans une résistance.

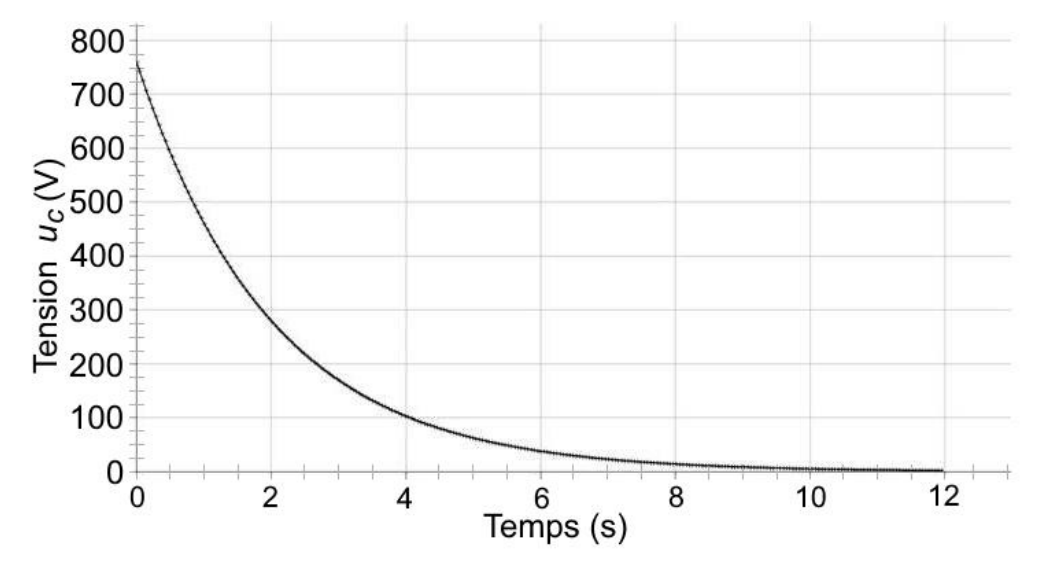

**Évolution temporelle de la tension** *uC* **pour la décharge du condensateur totem**

**B.1.** Déterminer la valeur de l'intensité maximale  $I_{max}$  lors de la phase de décharge. Commenter.

L'énergie W emmagasinée dans le condensateur totem est donnée par la relation :

$$
W = \frac{1}{2} \times C_{totem} \times u_c^2
$$

avec l'énergie *W* en joule, la capacité *C*<sub>totem</sub> en farad et la tension du condensateur  $u_c$  en volt.

Pour recharger le condensateur totem, on utilise le réseau électrique fournissant une puissance supposée constante de valeur 9,0 kW.

**B.2.** Estimer le délai minimal à respecter entre le passage de deux bus au totem.

#### **EXERCICE C. UNE EXOPLANETE : 51PEG\_b (5 POINTS)**

Mots-clés : 3ème loi de Kepler *dans le cas du mouvement circulaire, modèle optique d'une* lunette astronomique.

En 2019, Michel Mayor et Didier Queloz obtiennent le prix Nobel pour la découverte en 1995 d'une exoplanète, nommée 51Peg\_b, orbitant autour d'une étoile de type solaire, nommée 51Peg\_a.

#### **Données :**

- distance entre la Terre et l'étoile 51Peg\_a :  $D_{Terre-51Peq}$  a = 4,53 × 10<sup>17</sup>m ;
- masse de l'étoile 51Peg\_a :  $M_{51Peq}$ <sub>a</sub> = 1,89 × 10<sup>30</sup> kg ;
- masse du Soleil :  $M_{Soleil}$  = 1,989 × 10<sup>30</sup> kg ;
- constante de gravitation universelle :  $G = 6{,}6742 \times 10^{-11} \text{ m}^3 \text{ s}^{-2} \text{ kg}^{-1}$ .

#### **A. Étude du système double 51Peg**

Dans le cas du système double, constitué de l'exoplanète 51Peg b et de son étoile 51Peg a, les deux astres orbitent chacun autour du centre de masse B du système double. L'étoile 51Peg\_a est animée d'un mouvement circulaire uniforme autour de B qui se manifeste par une variation de la coordonnée de son vecteur-vitesse selon l'axe de visée. Sur la figure suivante, le vecteur-vitesse de l'étoile est représenté par une flèche. Sa coordonnée selon l'axe de visée est : positive et maximale pour la position 1 ; nulle pour les positions 2 et 4 ; négative et minimale pour la position 3.

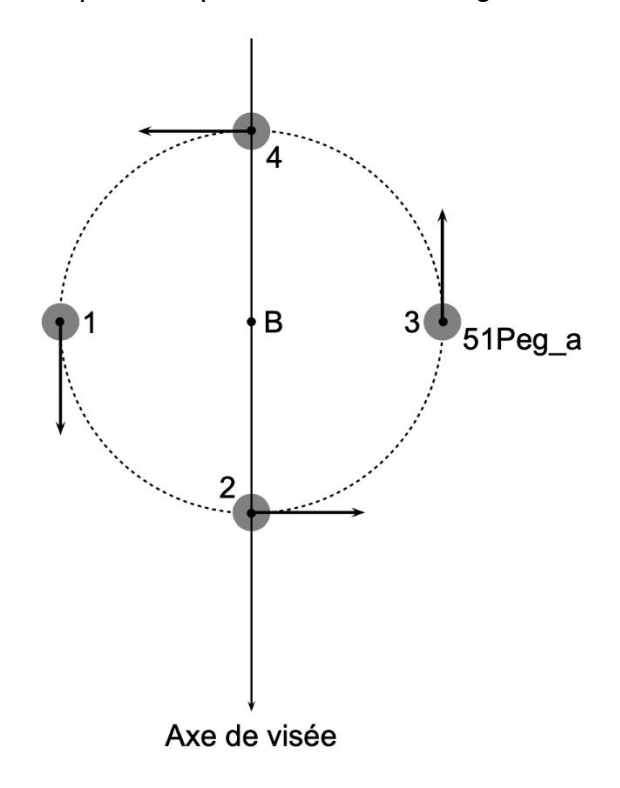

On détecte la variation de la coordonnée de ce vecteur-vitesse à travers l'effet induit sur le spectre lumineux de l'étoile. Cette coordonnée varie de façon périodique : la période correspond également à la période de révolution de l'exoplanète autour de son étoile.

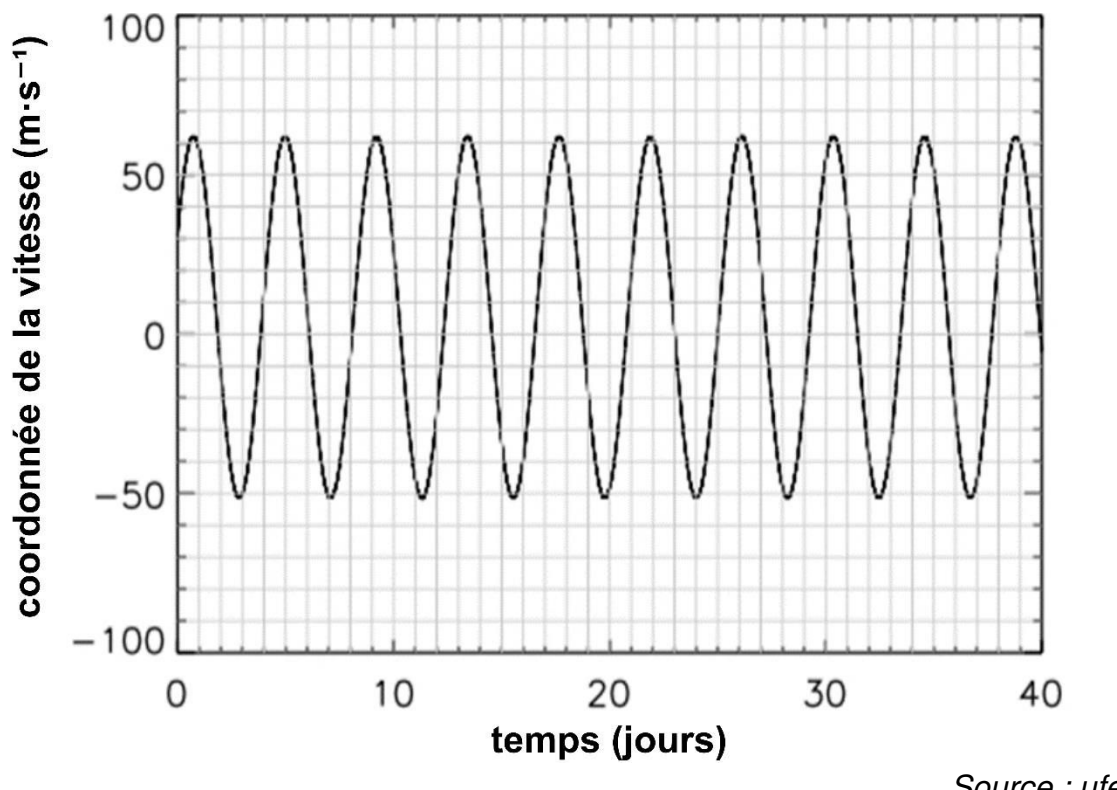

Source : ufe.obspm.fr

**A.1.** Mesurer, avec le plus de précision possible, la période de révolution T de l'exoplanète 51Peg b autour de son étoile.

Le mouvement de 51Peg b autour de son étoile est un mouvement circulaire uniforme vérifiant la troisième loi de Kepler. Par application de cette loi, on montre que la valeur de la distance r séparant la planète 51 Peg\_b de son étoile est égale à  $7,5 \times 10^6$  km.

**A.2.** Choisir, en argumentant, parmi les quatre expressions suivantes celle qui correspond à la troisième loi de Kepler pour la situation étudiée. L'argumentation devra s'appuyer notamment sur une analyse dimensionnelle.

$$
\frac{T^{2}}{r^{3}} = \frac{4\pi^{2}}{G \cdot M_{51 \text{Peg}_a}} \qquad \qquad \frac{T^{2}}{r^{3}} = \frac{G \cdot M_{51 \text{Peg}_a}}{4\pi^{2}} \qquad \qquad \frac{T^{2}}{r^{3}} = \frac{4\pi^{2}}{G \cdot M_{\text{Soleil}}} \qquad \qquad \frac{T^{2}}{r^{3}} = \frac{4\pi^{2}G}{M_{51 \text{Peg}_a}}
$$

A.3. Retrouver la valeur de la distance r séparant la planète 51 Peg b de son étoile.

Dans le système solaire, la planète Mercure est la plus proche du Soleil. Elle décrit une orbite quasicirculaire de rayon égal à  $5.8 \times 10^7$  km en 88 jours.

**A.4.** Comparer les caractéristiques du système double constitué de l'exoplanète 51Peg\_b et son étoile 51Peg\_a à celles du système Mercure-Soleil.

#### **B. La lunette astronomique et exoplanète**

Le système exoplanétaire, constitué de l'étoile 51Peg a et de son exoplanète 51Peg b, est observé depuis la Terre.

On se pose la question de savoir s'il est possible de distinguer 51Peg\_a et 51Peg\_b à l'œil nu ou à travers une lunette pour astronome amateur.

L'œil peut distinguer deux objets si l'angle de séparation est au minimum de  $3.0 \times 10^{-4}$  rad.

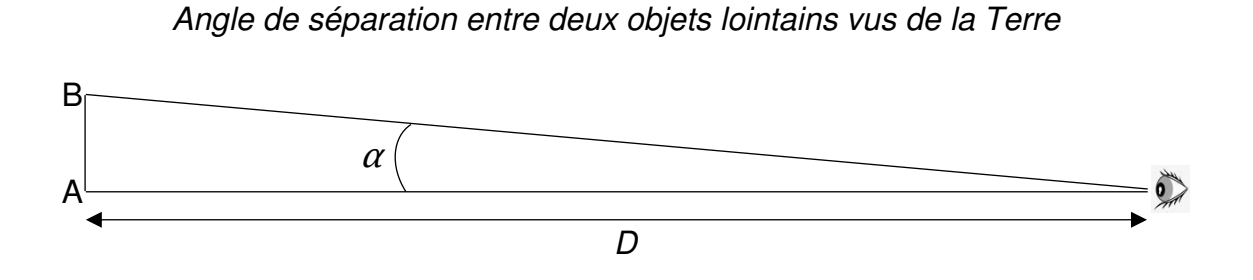

Pour des objets lointains, comme les étoiles, l'angle *α* qui sépare deux objets A et B vus de la Terre est donné par :  $\alpha = \frac{AB}{B}$ *D* . L'angle est exprimé en radian.

**B.1.** Indiquer si l'on peut distinguer 51Peg a de 51Peg b à l'œil nu.

Une lunette astronomique d'amateur est constituée d'un objectif de distance focale  $f_1^\prime$  égale à 900 mm et de plusieurs oculaires de distances focales  $f_2'$  : 6,0 mm ; 10,0 mm ; 20,0 mm.

Un schéma de cette lunette astronomique se trouve sur le **document réponse à rendre avec la copie (page 20/20).**

- **B.2.** Compléter le schéma du **document réponse à rendre avec la copie (page 20/20)**, avec le trajet de la lumière et faire apparaître l'angle  $\alpha'$  sous lequel est vu le système double quand on l'observe avec la lunette astronomique. On considère que l'étoile 51Peg\_a est dans la direction de l'axe optique des lentilles de la lunette.
- **B.3.** Établir l'expression du grossissement de la lunette en fonction de la distance focale de l'objectif et de la distance focale de l'oculaire.
- **B.4.** En détaillant le raisonnement, indiquer si l'on peut distinguer 51Peg b de son étoile à l'aide du matériel disponible.

#### **Exercice 1 – Question A.1**

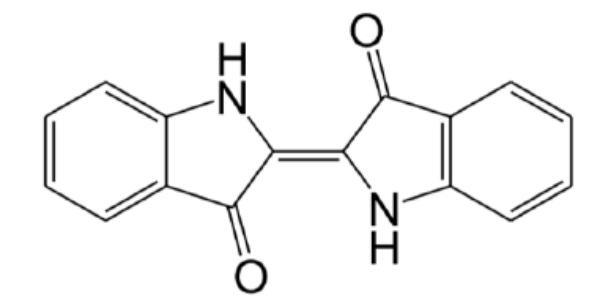

**Formule de l'indigo**

#### **Exercice 1 – Question D.4**

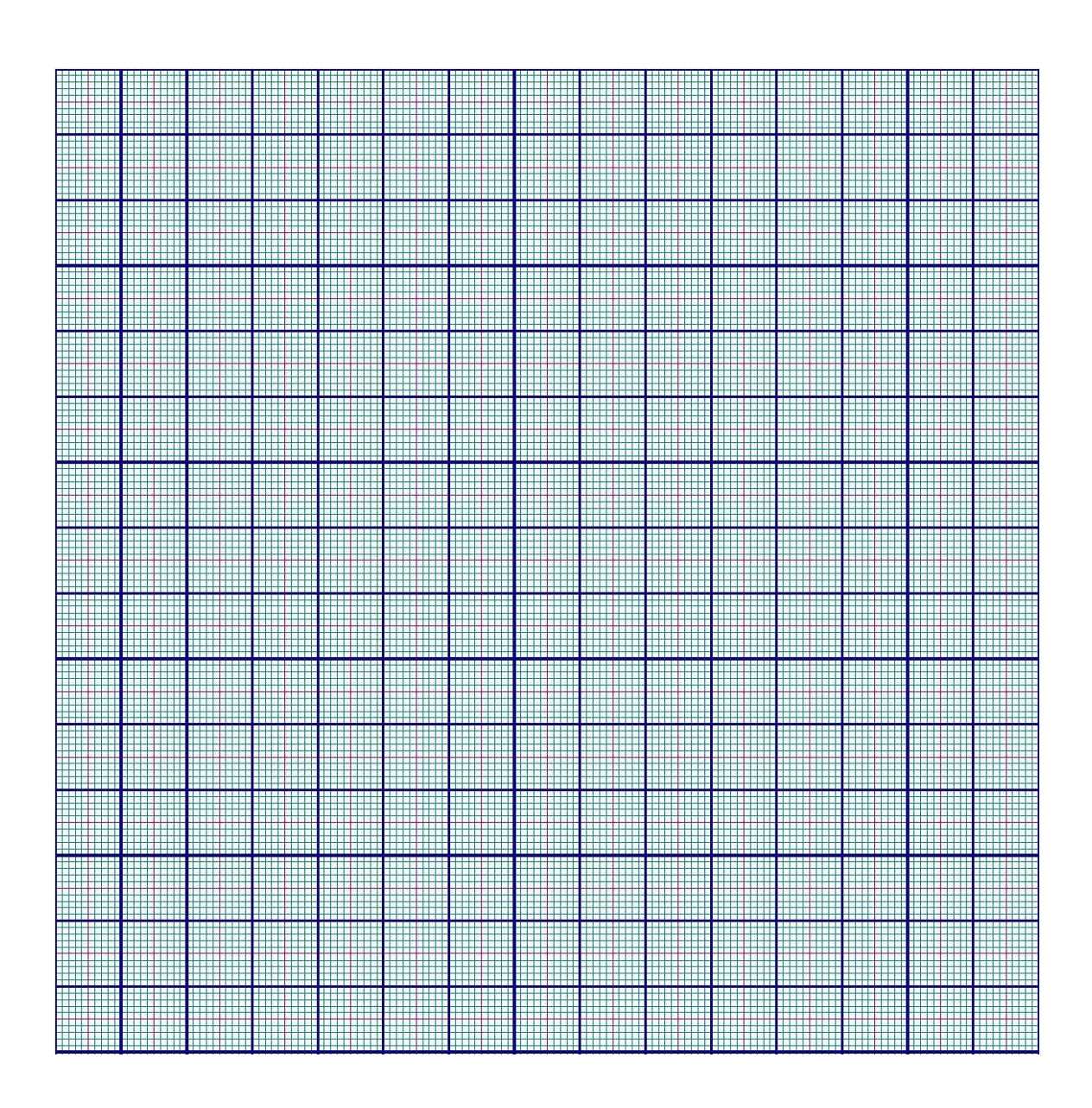

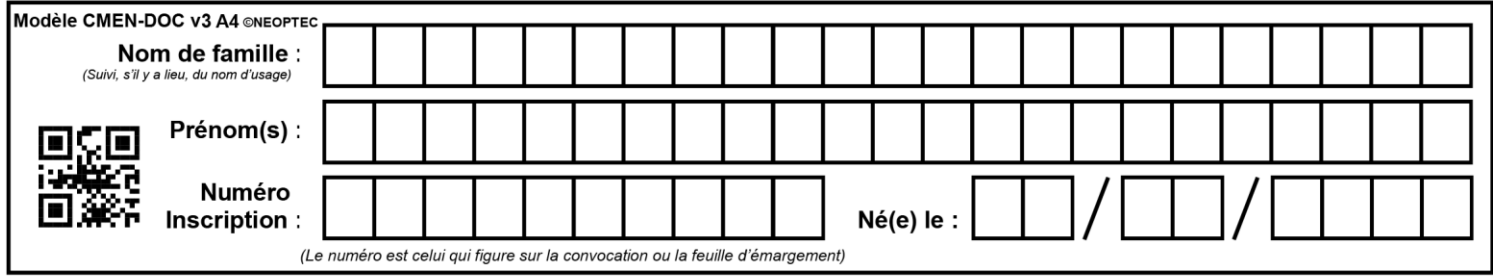

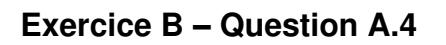

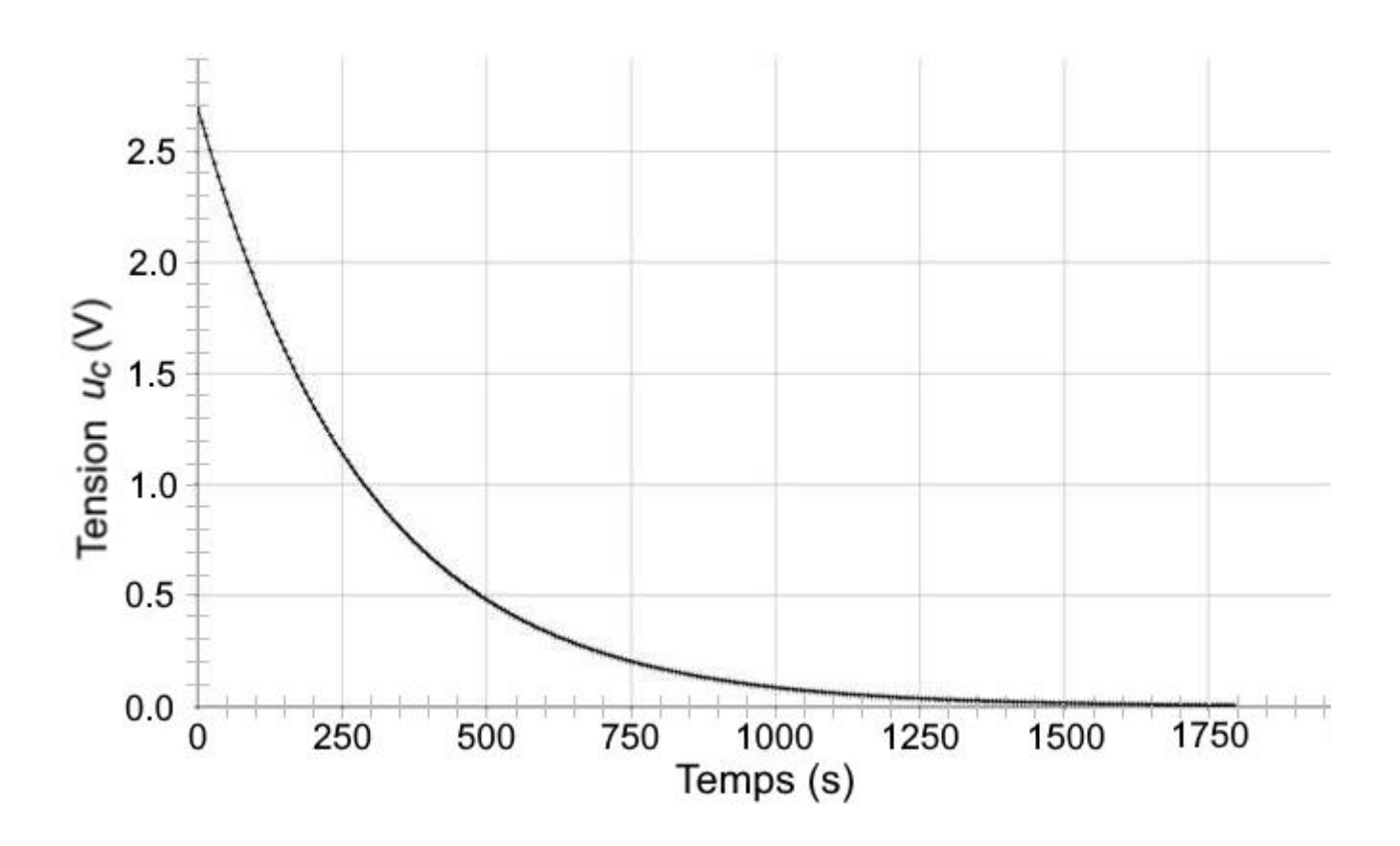

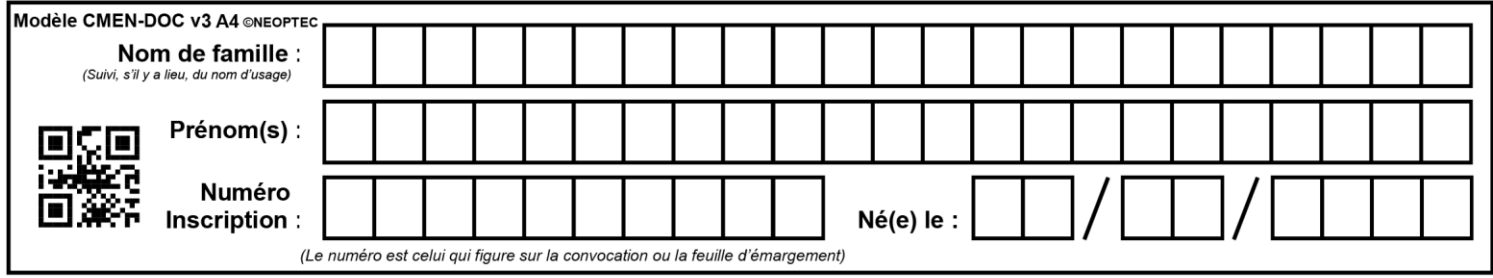

#### **Exercice C – Question B.2**

Les échelles ne sont pas respectées.

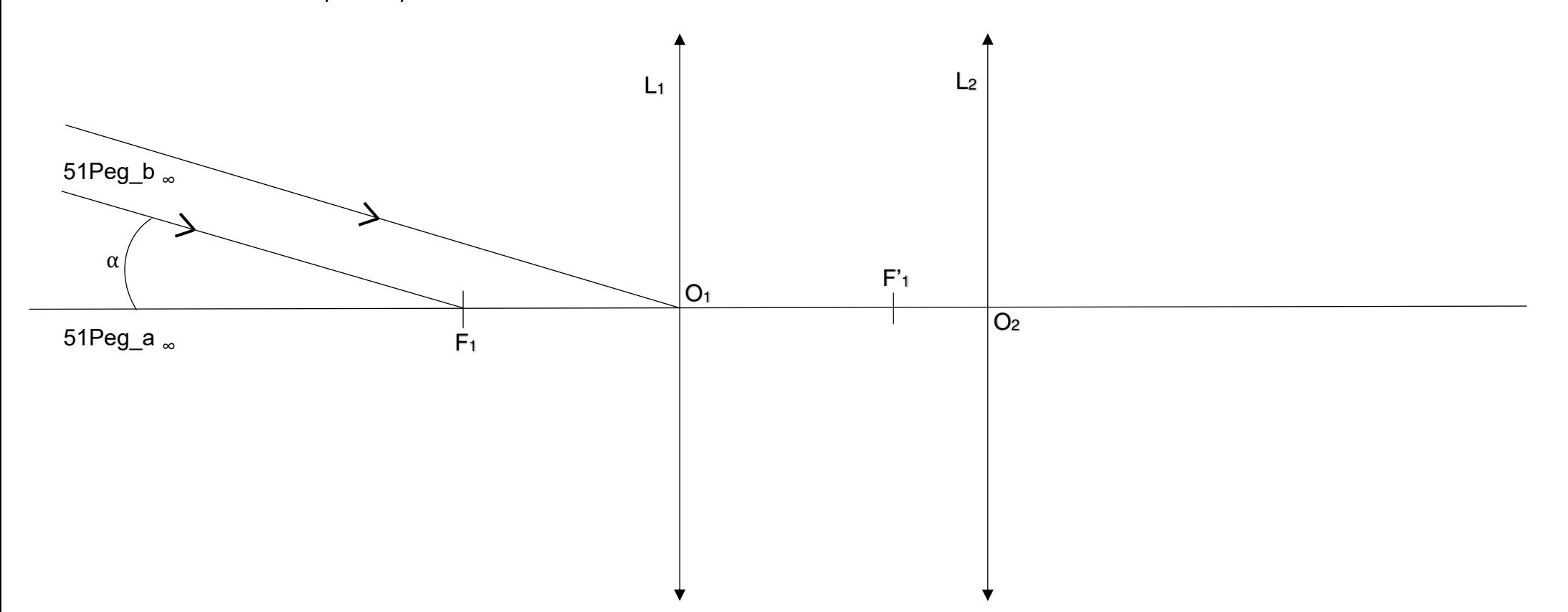

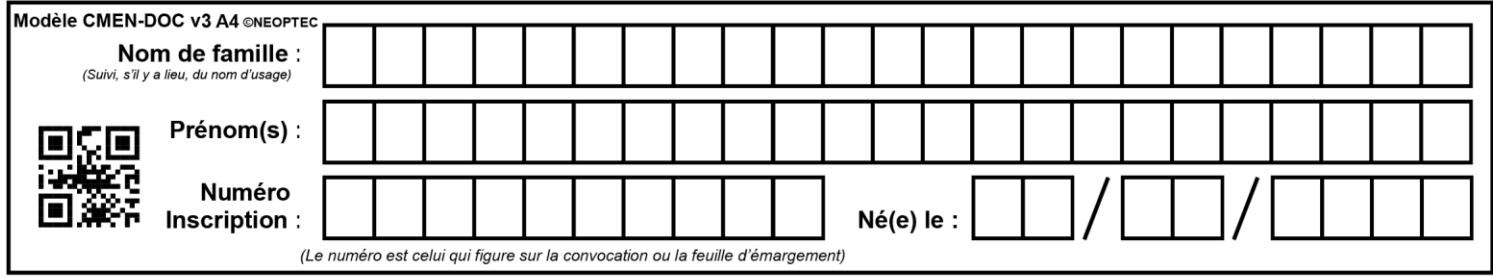